## **PODEJ**Ś**CIE OBIEKTOWE**

## **Przykład 1 – metody i atrybuty statyczne**

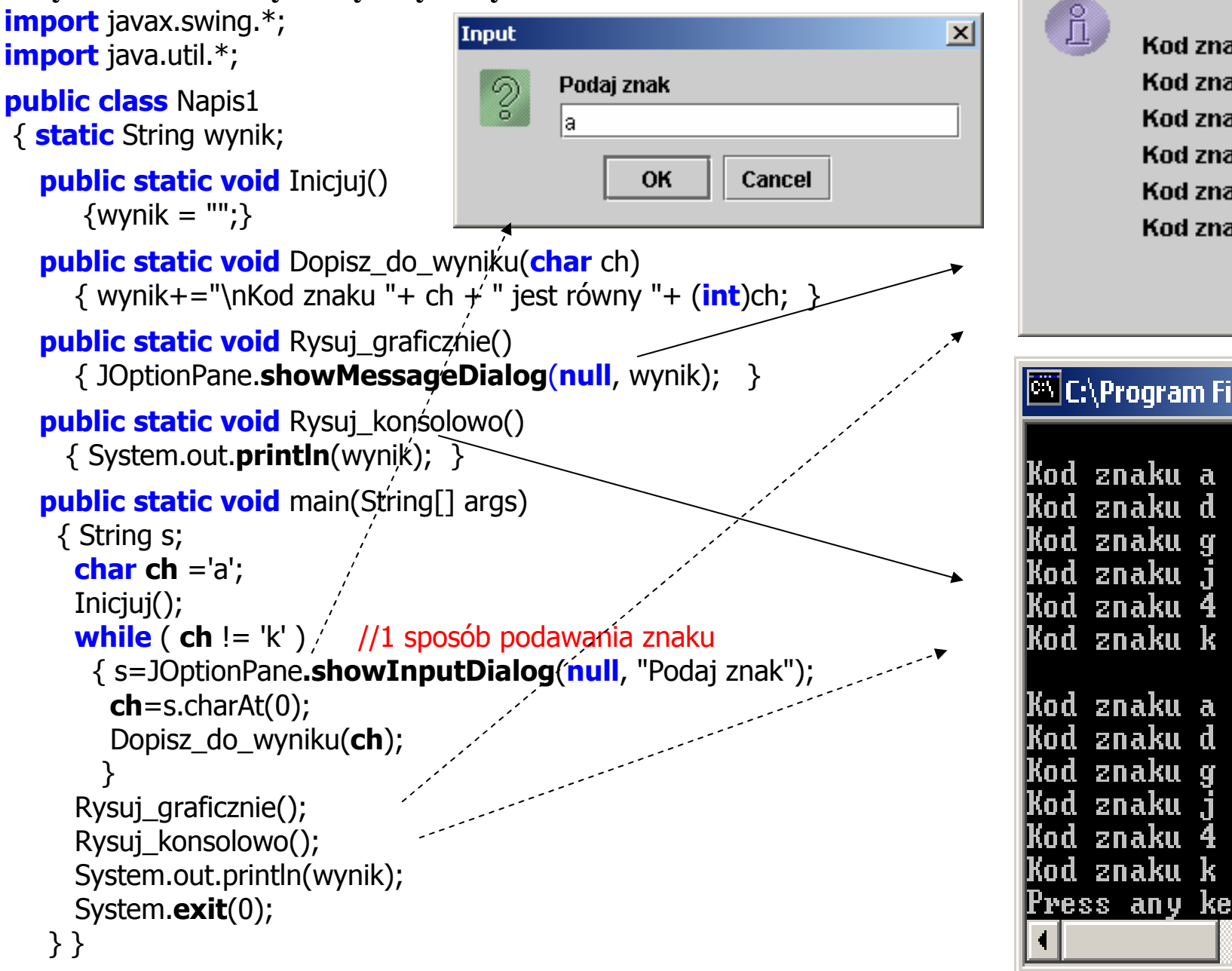

Kod znaku a jest równy 97 Kod znaku d jest równy 100 Kod znaku g jest równy 103 Kod znaku j jest równy 106 Kod znaku 4 jest równy 52 Kod znaku k jest równy 107

Message

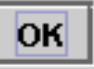

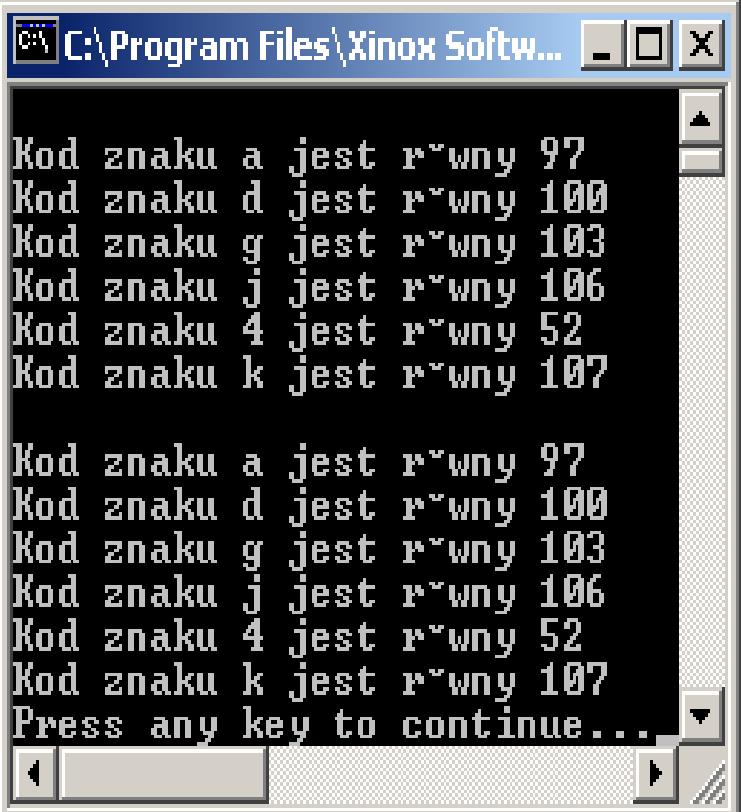

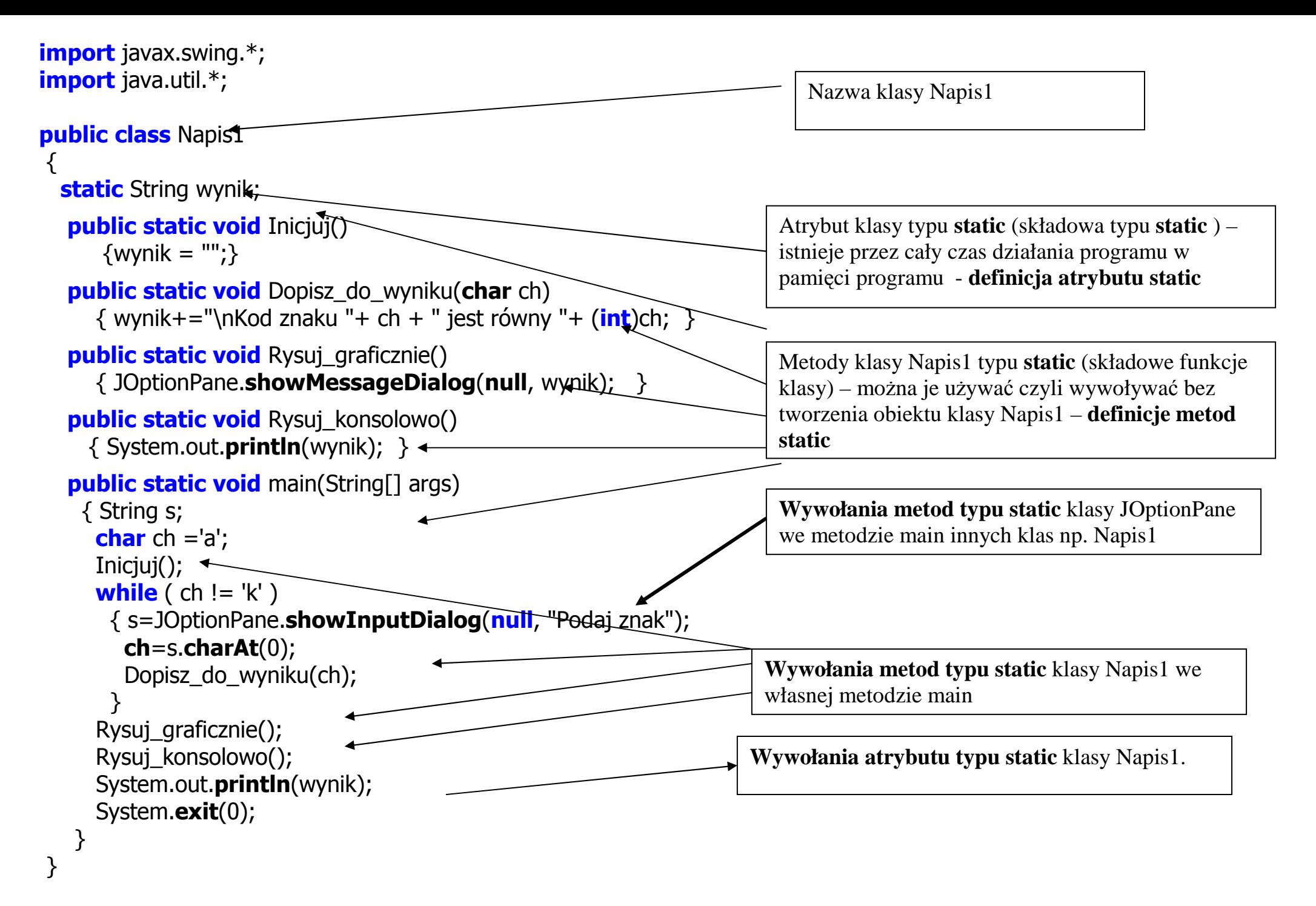

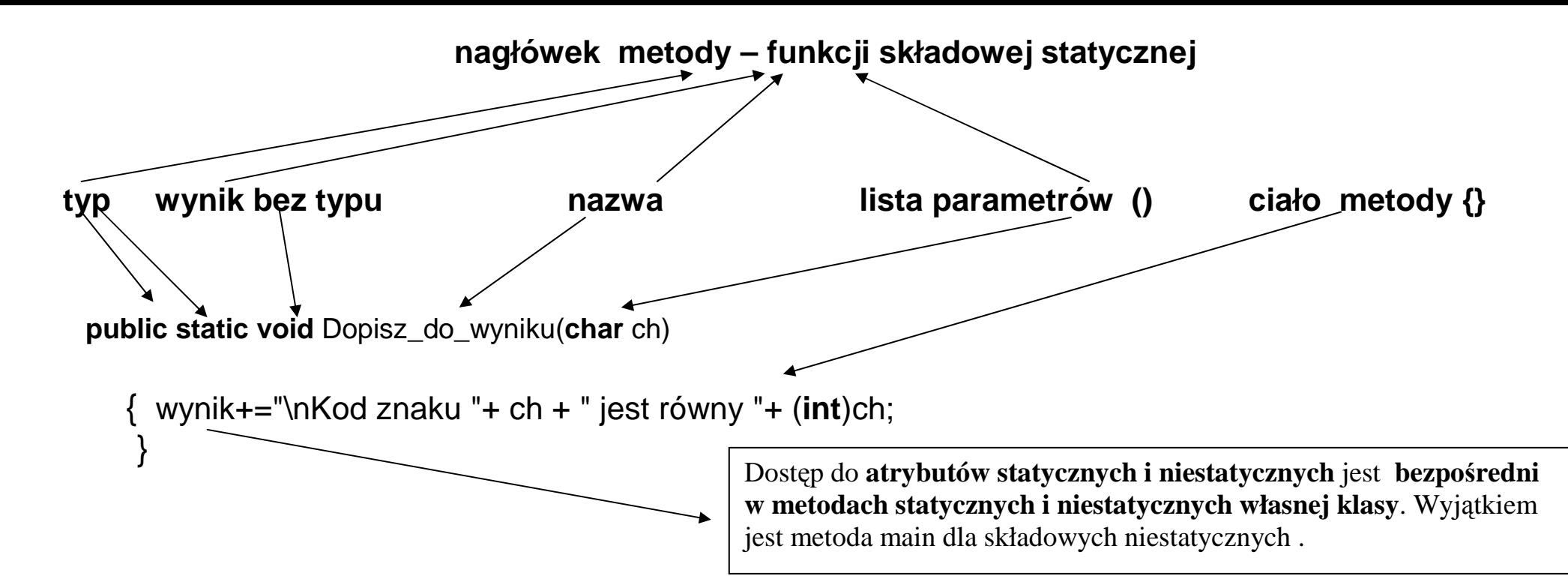

**Uwaga: W metodzie typu static musz**ą **by**ć **jedynie wywoływane atrybuty typu static i metody typu static** 

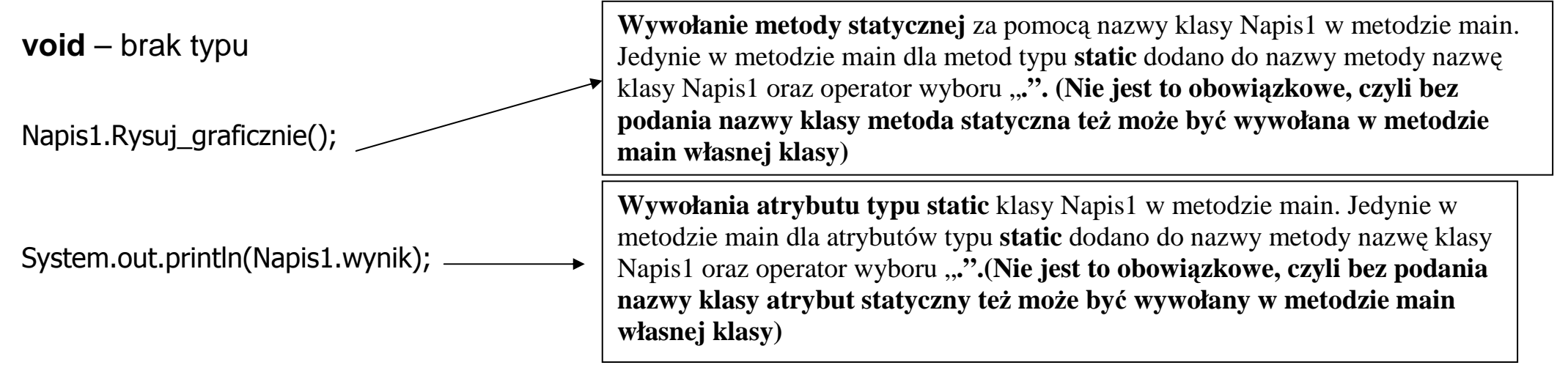

Obiektowy styl programowania - używanie metod w celu przetwarzania atrybutów obiektu - hermetyzacja

```
Przykład 2 – wielouŜywalność kodu klasy import javax.swing.*;
import java.util.*;
public class Napis2
\{static String wynik;
   public static void Inicjuj() 
    \{wvnik = "":\}public static void Dopisz_do_wyniku(<mark>char</mark> ch)
   \{wvnik+=" \nKod znaku " + ch + " iest równv " + (int)ch; \}public static void Rysuj_graficznie()
   {JOptionPane.showMessageDialog(null, wynik); }public static void Rysuj_konsolowo() 
   \{ System.out.println(wynik); \}public static void main(String[] args) 
\{char ch ='a';
    Inicjuj(); while ( ch != 'K')
 { //2 sposób podawania znakuch= (char)(Math.random()*11 +65); znaku
     Dopisz do wyniku(ch);
 } 
 Rysuj_graficznie(); 
 Rysuj_konsolowo(); System.exit(0);
 }  }
```
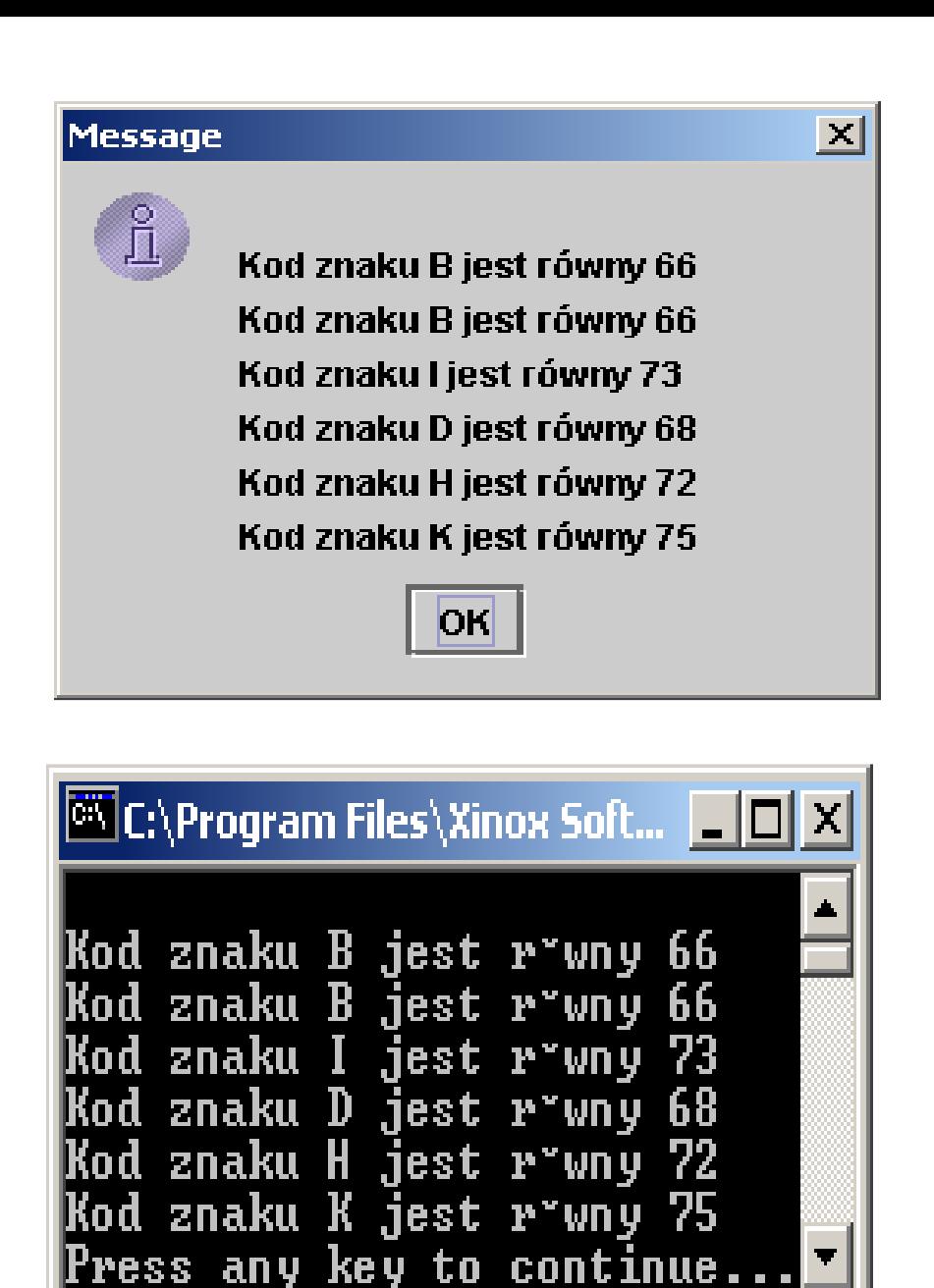

## **Przykład 3 – metody i atrybuty niestatyczne**

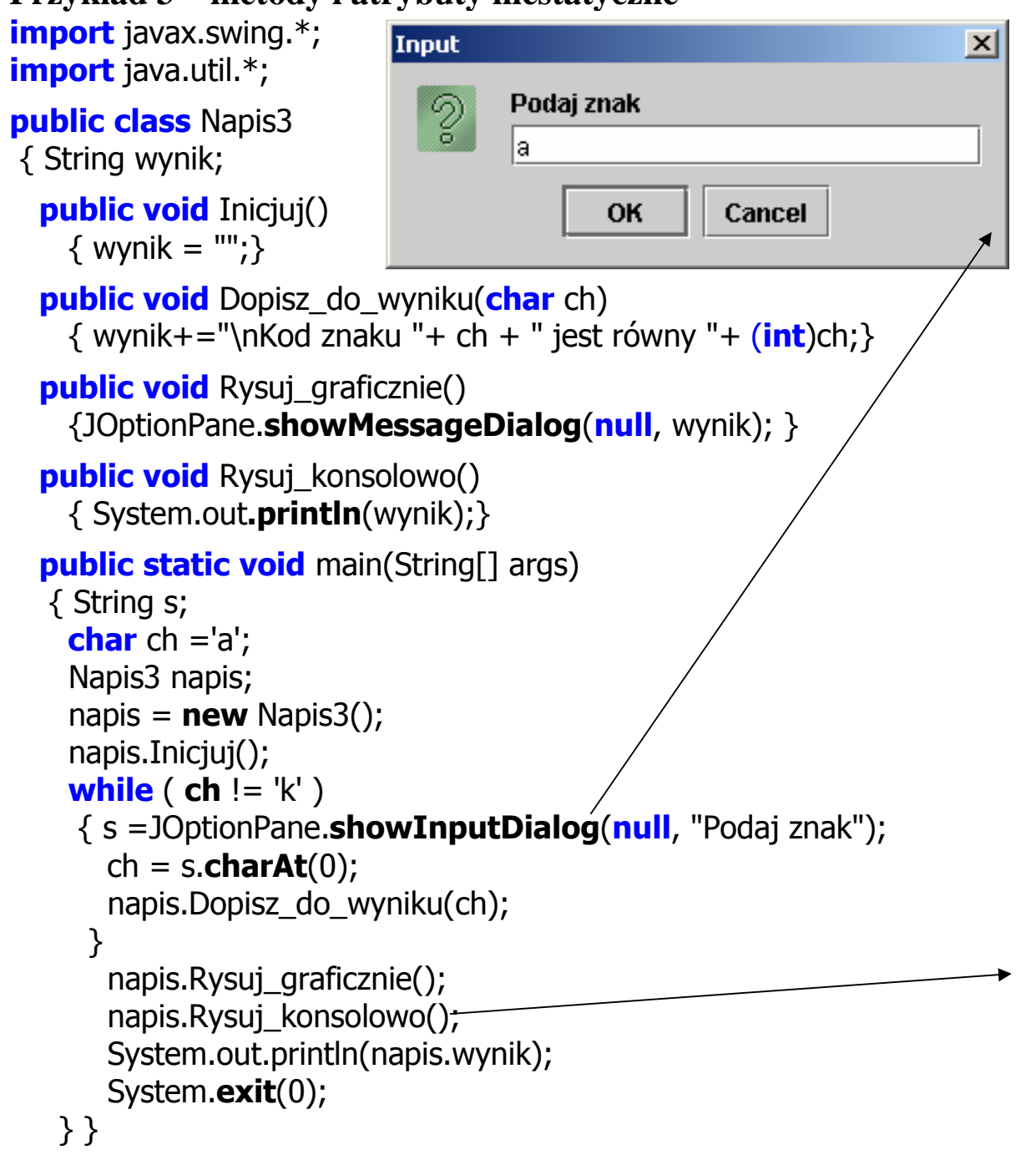

Kod znaku t jest równy 116 Kod znaku v jest równy 121 Kod znaku w jest równy 119 Kod znaku h jest równy 104 Kod znaku k jest równy 107

**OK** 

|Message

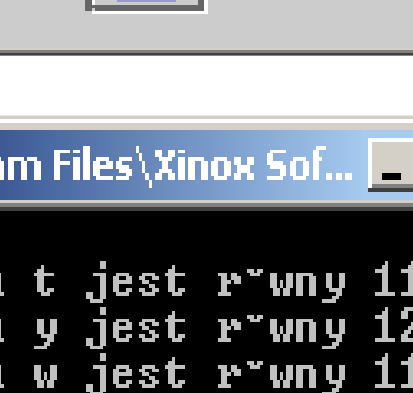

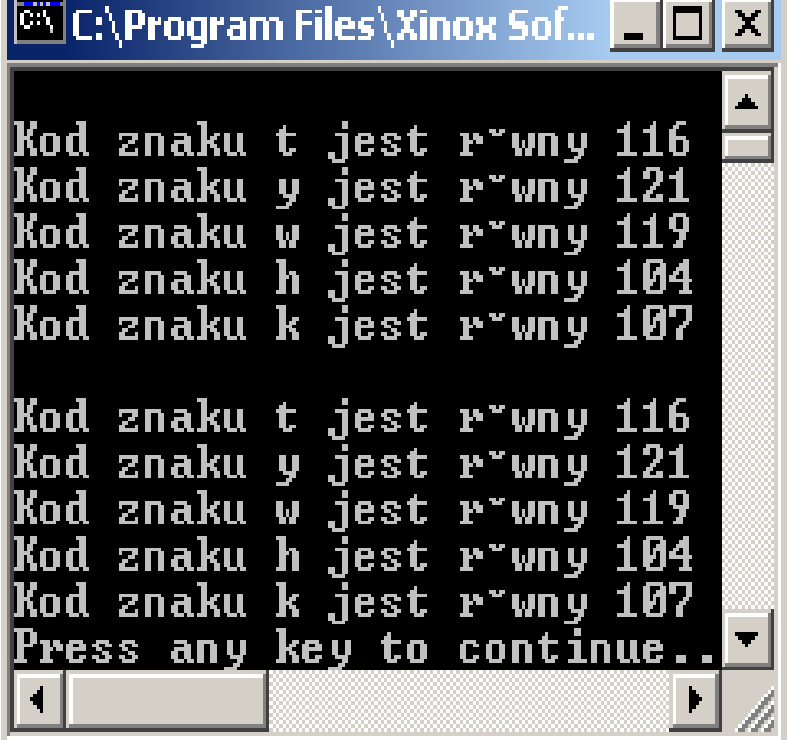

Autor: Zofia Kruczkiewicz, Prohramowanie obiektowe – Java, Wykład 4 5

 $\vert \times \vert$ 

Brak słowa **static** przy definicjach wymaga utworzenia obiektu typu Napis3.

Nazwa klasy Napis3 oznacza typ obiektu.

Obiekt powstaje po wywołaniu operatora **new** 

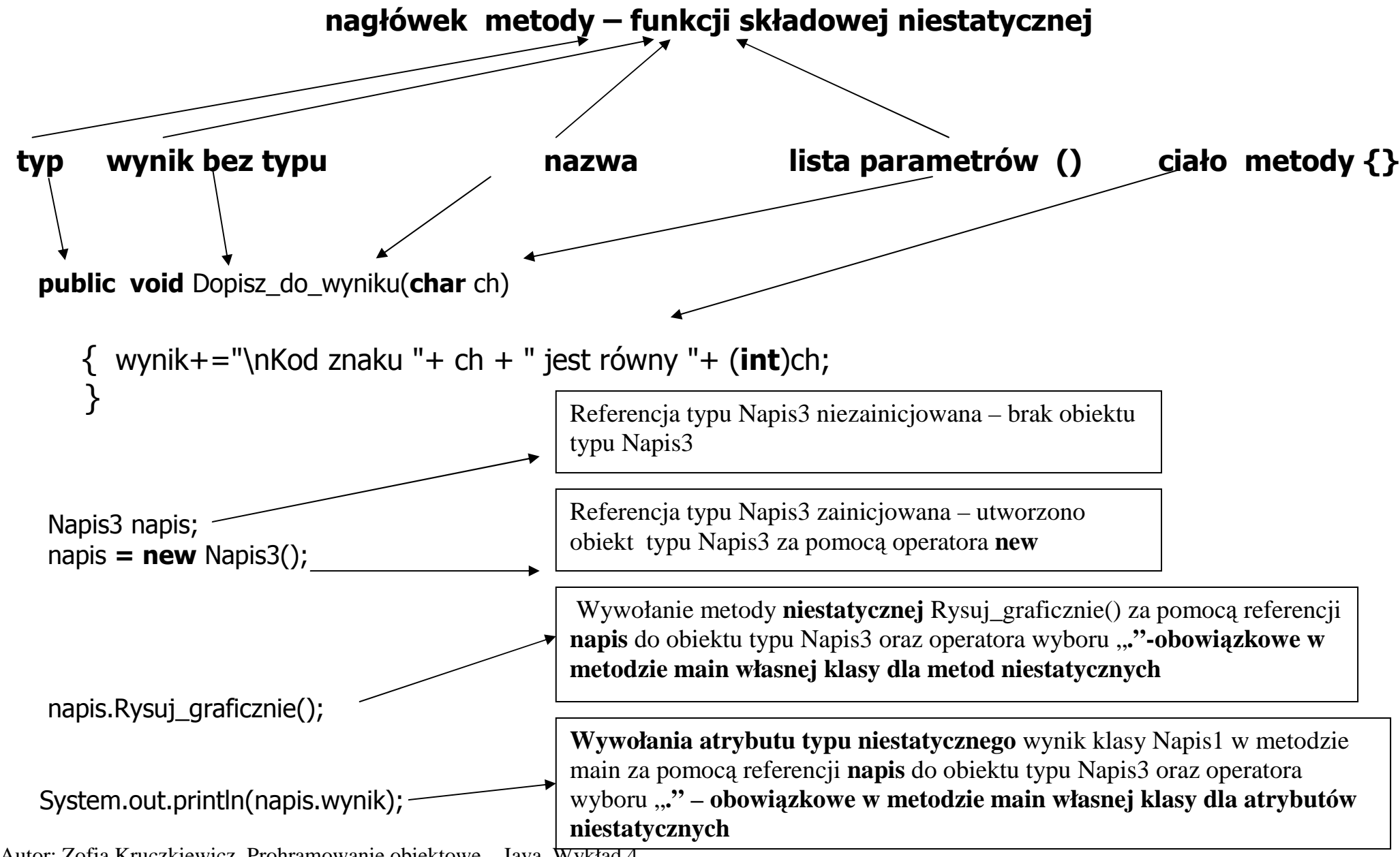

## **Przykład 4 – metody i atrybuty statyczne oraz niestatyczne**

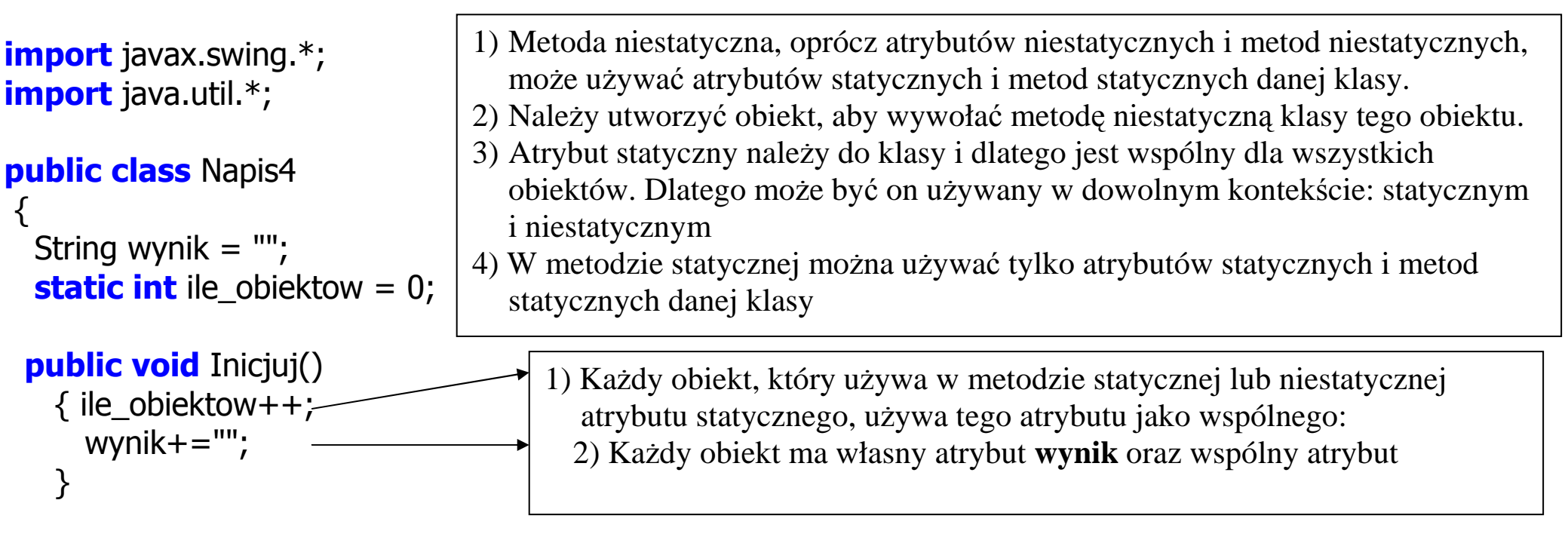

```
public void Dopisz_do_wyniku(String lan)
 { wynik+=lan+"\n"; }
```

```
public void Rysuj_graficznie()
{ JOptionPane.showMessageDialog(null, wynik); }
```

```
public void Rysuj_konsolowo()
 \{ System.out.println(wynik); \}
```
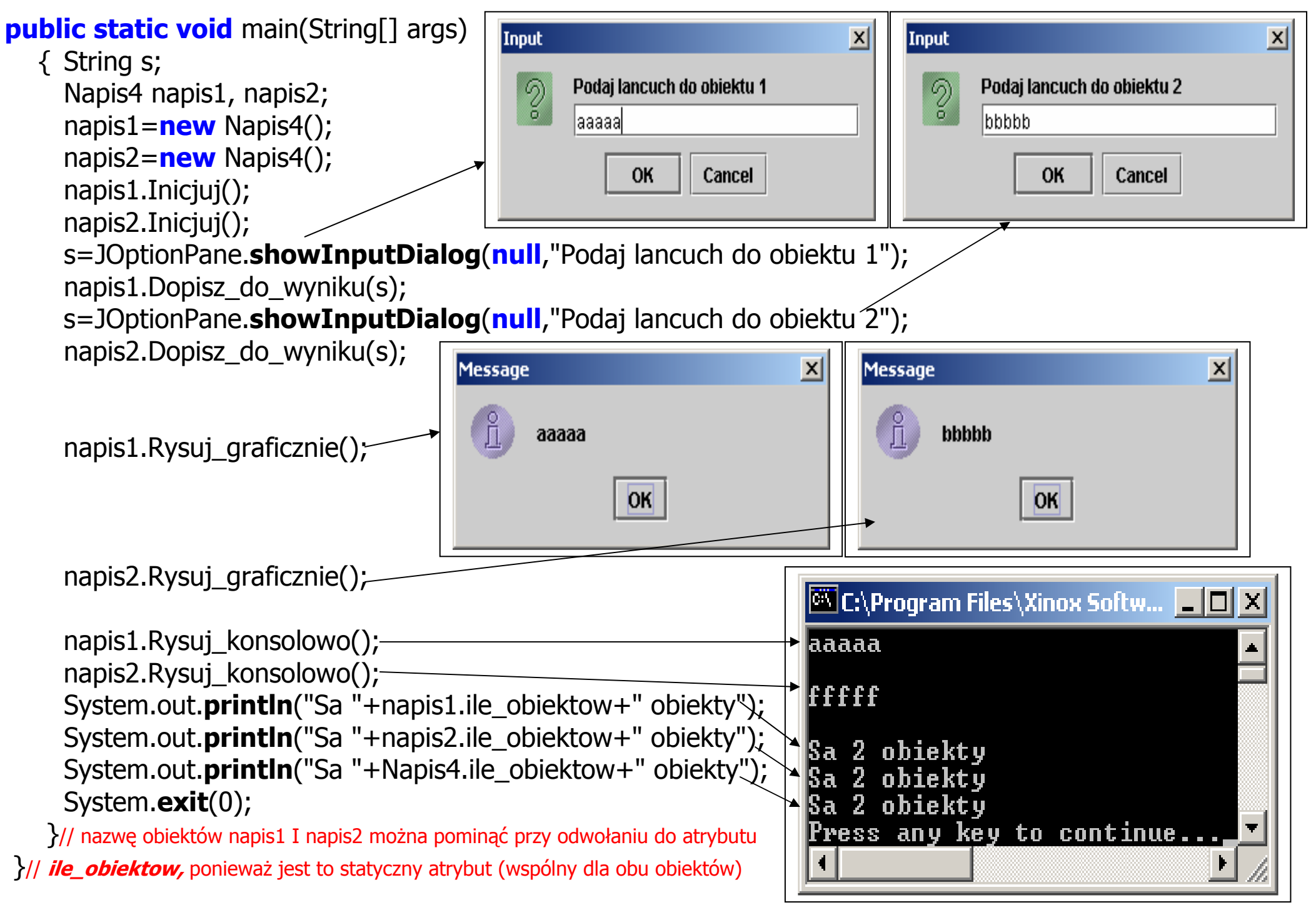

Autor: Zofia Kruczkiewicz, Prohramowanie obiektowe – Java, Wykład 4 8